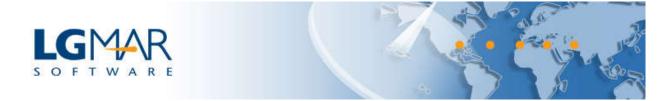

## Windows Telix WT3 **Automate your emails with Telix Rules**

With this new feature users are able to automate email tasks (i.e. filing/folders, alarms, follow me, flags, tag with words etc). Email rules may be set for incoming and/or outgoing message.

To set a rule from WT3 menu select: Tools | Rules:

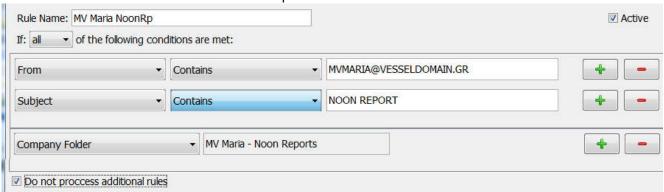

Each user may set her/his own rules independently from other users. Your Telix administrator may set rules that affect all users (i.e. place a message to a department).

You may specify messages to take action based on any combination of the following criteria:

- **Subject** of the message, i.e. Noon report
- Addressee, message from a specific company i.e. LGMAR
- **From**, the sender of the *message i.e. info@lgmar.gr*
- **To/CC**, the recipient of the message *i.e.* username@company.gr
- **Text**, any text within the message or subject *i.e.* attn helen
- Whether Addressee is in High or Low preference list
- Size of the message i.e. over 2000 KB
- Department, messages classified to a specific department/receiving email account
- Vessel, messages classified to a specific Vessel
- **Project**, messages classified to a specific Project
- Type, i.e. messages of type Order or Position
- Attachment, messages that have an attachment
- Via, for messages via email/Fax/Telex/Interoffice
- **Header named,** i.e. for messages received from a specific client/Server like Telix, Outlook

You may set any of the following actions for the messages that meet the selected criteria:

- Alarm, Telix will alarm you about the specific message
- **Send to** destination, to forward an email to another email *i.e. username@company.gr*
- Follow me, and emails will flow to your mobile phone when not in office
- SMS, to receive an instant SMS notification about the specific message
- Company/Personal folder, to automatically file a message, i.e. to one or more folders
- **Set Flag**, to mark a message *i.e.* as Important, ToDo etc.

- Mark as, to mark a message as seen
- Tag QueryWord, to add a query word i.e. URGENT

Administrators may perform the following actions as well:

- **Department**, i.e. to change a message to a department accounting
- **Type**, i.e. to change the type of the message to Fixture
- **Vessel**, i.e. to set that this message is about vessel M/V MARIA
- Project, i.e. to set that this message is about project HULL 1901
- **Keyword**, to specify any keyword. Note: query words are available to all users

## Some useful tips:

- Make your rules specific and check the "Do not process additional rules". This way as soon as a message is handled by a rule the rest of the rules will be skipped.
- Use "If **all** of the following conditions are met" to narrow down to specific messages. Selecting "**any** of the following conditions" may apply to many messages i.e. either because from a specific address or because of the subject.
- The order of the rules is significant, example: 1<sup>st</sup> rule is for spam messages and "Do not process additional rules" is selected. 2<sup>nd</sup> rule is for messages from a specific sender to be filed in a folder. In this example spam messages from the specific sender will not be filed.
- User rules may work in tandem with server side rules and applications, i.e. a message may be already tagged with a keyword as position or order from the server allowing the user to take advantage of this keyword for further actions.

We welcome your ideas and requests for new Telix functionality and usability at support@lgmar.gr

WT3 is part of the Telix suite of products, the leading maritime message management system that introduced electronic messaging in shipping. WT3 is offering a user friendly, intuitive interface for email, fax, telex, sms, drag and drop company and personal filing, extensive classification, remote access, and a plethora of company and personal tools to handle your messaging and communications.

LgMAR is a software company founded by a team of dedicated experts in computer science and maritime business, to develop highly specialized software in the area of telecommunications. LgMAR is recognized as a leading company in communications software with several hundreds of installations and thousands of satisfied users. Clients are based mainly in Greece, but also in a number of other world regions (Europe, North and South America, Far East, Middle East) mostly in the Shipping related section (Ship Owners, Ship Managers, Ship Brokers, Ship Agents, Operators, Banks, Insurance Brokers, Manning Agents, Transport Companies, etc.)

## **LgMAR Software**

19 Paradissou Str., 151 25 Maroussi, Athens, Greece

Tel: (+30) 211 7708 711, 210 677 1130, Fax: (+30) 210 6755 786

Email: info@lgmar.gr Web: www.lgmar.gr